## **Go Pro Camera: Video editing for Beginners: How to Edit Video in Final Cut Pro and Adobe Premiere Pro Step by Step PDF**

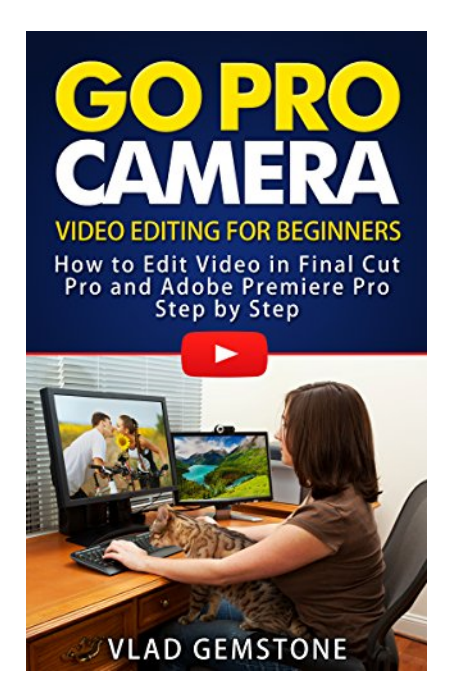

## by Vlad Gemstone : **Go Pro Camera: Video editing for Beginners: How to Edit Video in Final Cut Pro and Adobe Premiere Pro Step by Step**

ISBN : # | Date : 2015-04-28 Description :

PDF-ee848 | If you notice you are uncomfortable or are not satisfied with some video editing functions in the standard GoPro camera software, then you are on your way to the development of other programs outlined in this book. The features work in two widely used video editors and there are screenshots for a better understanding of the way various functions work. Also considered one of the most interesting fe... *Go Pro Camera: Video editing for Beginners: How to Edit Video in Final Cut Pro and Adobe Premiere Pro Step by Step*

Download

Read Online

Free eBook Go Pro Camera: Video editing for Beginners: How to Edit Video in Final Cut Pro and Adobe Premiere Pro Step by Step by Vlad Gemstone across multiple file-formats including EPUB, DOC, and PDF. PDF: Go Pro Camera: Video editing for Beginners: How to Edit Video in Final Cut Pro and Adobe Premiere Pro Step by Step

ePub: Go Pro Camera: Video editing for Beginners: How to Edit Video in Final Cut Pro and Adobe Premiere Pro Step by Step

Doc: Go Pro Camera: Video editing for Beginners: How to Edit Video in Final Cut Pro and Adobe Premiere Pro Step by Step

Follow these steps to enable get access **Go Pro Camera: Video editing for Beginners: How to Edit Video in Final Cut Pro and Adobe Premiere Pro Step by Step**:

 $\bullet$  [Download: Go Pro Camera: Video editing for Beginners: How to Edit Video in Final Cut Pro and Adobe](http://directorychart.info/free-ebooks.php?id=QjAwV1VVU0ZYTQ==) [Premiere Pro Step by Step PDF](http://directorychart.info/free-ebooks.php?id=QjAwV1VVU0ZYTQ==)

## **[Pub.34FbT] Go Pro Camera: Video editing for Beginners: How to Edit Video in Final Cut Pro and Adobe Premiere Pro Step by Step PDF | by Vlad Gemstone**

Go Pro Camera: Video editing for Beginners: How to Edit Video in Final Cut Pro and Adobe Premiere Pro Step by Step by by Vlad Gemstone

This Go Pro Camera: Video editing for Beginners: How to Edit Video in Final Cut Pro and Adobe Premiere Pro Step by Step book is not really ordinary book, you have it then the world is in your hands. The benefit you get by reading this book is actually information inside this reserve incredible fresh, you will get information which is getting deeper an individual read a lot of information you will get. This kind of Go Pro Camera: Video editing for Beginners: How to Edit Video in Final Cut Pro and Adobe Premiere Pro Step by Step without we recognize teach the one who looking at it become critical in imagining and analyzing. Don't be worry Go Pro Camera: Video editing for Beginners: How to Edit Video in Final Cut Pro and Adobe Premiere Pro Step by Step can bring any time you are and not make your tote space or bookshelves' grow to be full because you can have it inside your lovely laptop even cell phone. This Go Pro Camera: Video editing for Beginners: How to Edit Video in Final Cut Pro and Adobe Premiere Pro Step by Step having great arrangement in word and layout, so you will not really feel uninterested in reading.

th [Read Online: Go Pro Camera: Video editing for Beginners: How to Edit Video in Final Cut Pro](http://directorychart.info/free-ebooks.php?id=QjAwV1VVU0ZYTQ==) [and Adobe Premiere Pro Step by Step PDF](http://directorychart.info/free-ebooks.php?id=QjAwV1VVU0ZYTQ==)